## **Le référencement de sites multilingues (1ère partie)**

Retour au sommaire de la lettre

*De nombreux sites sont ciblés vers plusieurs populations, parlant des langues différentes. Dans ce premier article, nous tentons d'apporter un éclairage sur les différentes façons de structurer un site web en fonction de plusieurs zones linguistiques, depuis la meilleure solution, jusqu'à... la pire ! Explorons ici quatre possibilités différentes d'obtenir la meilleure visibilité sur les moteurs de recherche tout en privilégiant les internautes du monde entier...*

**NOTA** : cet article est basé sur un **extrait du livre** "Référencement 2.0" [\(http://www.livre-referencement.com/\)](http://www.livre-referencement.com/) qui traite de référencement et d'optimisation des sites web en fonction des critères de pertinence des moteurs de recherche. L'extrait du livre ci-dessous a été développé pour rajouter de nouvelles informations plus précises ainsi que des exemples supplémentaires.

Votre site web est en train d'être réalisé et vous vous posez un certain nombre de questions car il doit être disponible en plusieurs langues, plusieurs versions linguistiques. Dans ce cadre, il existe plusieurs points à prendre en compte afin d'améliorer et d'optimiser sa prise en compte par les moteurs de recherche. Il faut notamment savoir que, selon les options qui seront prises, votre site web sera plus ou moins bien accepté par les moteurs et votre visibilité sera plus ou moins bonne, de ce fait. Attention donc : il vous faudra prendre les bonnes décisions dès le départ car sinon, il vous sera certainement difficile de revenir en arrière...

Nous allons maintenant passer en revue les différentes façons de bâtir un site en plusieurs langues, en commençant par la meilleure solution pour terminer avec la moins bonne :

### *Solution numéro 1 : un nom de domaine par langue*

Il s'agit ici de l'option idéale : chaque site dispose de sa langue et d'un nom de domaine qui lui est propre. Exemple : www.votresite.com : langue anglaise (cible: Etats-Unis) www.votresite.co.uk : langue anglaise (cible : Grande-Bretagne) www.votresite.fr : français (cible : France) www.votresite.de : allemand (cible : Allemagne) www.votresite.it : italien (cible : Italie) Etc.

Aucun des sites n'interfère avec les autres, chacun dispose de sa propre langue. Bref, rien ne peut "gêner" les robots des moteurs.

# **Avantages :**

- Chaque site peut disposer de sa propre charte graphique, de sa propre structure technique, de sa propre optimisation, etc.

- Vous démultipliez votre visibilité pour chacun des sites sur les moteurs.

- Référencement sur les annuaires plus efficace, car vous proposez pour chaque pays un site à part entière et non une "partie de site".

- Vous pouvez choisir des noms de domaine dans la langue du pays-cible. Exemple : immobilier-paris.fr pour la France, real-estate-paris.com pour la version anglophone, etc. Une bonne occasion de rajouter des mots clés pertinents à votre site...

- Vous pourrez mettre en place un système de liens croisés entre chaque site qui ne pourra qu'être bénéfique à la popularité de chacun d'entre eux...

- Meilleure communication offline : chaque pays peut communiquer (publicités, cartes de visites, papier en-tête) sur un nom de site facilement mnémothechnique.

- L'achat d'un nom de domaine en ".ch", par exemple, vous rend automatique visible sur le site Suisse de Google [\(http://www.google.ch/\)](http://www.google.ch/) avec l'option "Pages:Suisse". Dans le cas contraire, vous devrez obligatoirement passer par un hébergement sur le territoire local (ici la Suisse) pour apparaître avec cette option, très utilisée dans des pays comme la Suisse, la Belgique, etc. ...

## **Inconvénients :**

- Vous aurez à gérer (achat, renouvellement, etc) de nombreux noms de domaine dans plusieurs pays différents.

- L'achat de ces noms de domaine peut s'avérer complexe dans certains pays,

notamment dans les contrées qui demandent à disposer d'une structure professionnelle (filale, représentant...) sur place.

- Le nom de votre site doit être disponible (non réservé) dans tous les pays visés, ce qui est loin d'être évident *a priori*...

La situation est claire : si vous désirez jouir d'une situation optimale par rapport aux moteurs de recherche, il faudra en passer par là... Même si ce n'est pas la voie la plus simple, notamment pour ce qui est de la gestion des noms de domaine...

# *Solution numéro 2 : un sous-domaine par langue*

Autre solution intéressante et qui ne demande l'achat que d'un seul nom de domaine : la création d'un sous-domaine par langue. Exemple : www.votresite.com : langue anglaise (cible: Etats-Unis) uk.votresite.com : langue anglaise (cible : Grande-Bretagne) fr.votresite.com : français (cible : France) de.votresite.com : allemand (cible : Allemagne) www.votresite.it : italien (cible : Italie)

Avec un seul nom de domaine (votresite.com), vous créez autant de sous-domaines que vous le désirez, quasi instantanément, un par pays et / ou langue. Chaque sous-domaine étant considéré comme un site web à part entière par les moteurs, cette situation est quasi identique au point vu précédemment.

#### **Avantages :**

- Un seul nom de domaine à acheter. Gestion grandement facilitée.

- Les adresses www.votresite.com et fr.votresite.com étant considérées comme des sites différents par les moteurs de recherche, cette solution se rapproche de la première entrevue dans cet article. La visibilité du site est donc démultipliée de la même façon sur les moteurs. La mise en place de liens croisés est également très efficace dans ce cas.

## **Inconvénients :**

- Obligation de garder le même nom de domaine, même s'il n'est pas dans la languecible (de.immobilier-paris.com n'est pas obligatoirement très optimisé pour la langue allemande...).

- Obligation de prendre des hébergements sur place si vous désirez apparaître dans les version locales des moteurs ("Pages: Suisse" par exemple)...

- L'utilisation et la compréhension des sous-domaines de type "fr.votresite.com" n'est pas si répandue que cela parmi les internautes, notamment dans le Grand Public, plus habitué à des adresses commençant par "www"...

- Gestion des statistiques à configurer avec soin pour que les différents sites ne soient pas pris en compte sous la seule adresse "votresite.com"...

- La création des sous-domaines peut être payante. A vérifier auprès de votre hébergeur.

#### *Solution numéro 3 : un répertoire par langue*

Troisième solution : créer sur votre site à nom de domaine unique un répertoire par langue. Exemple :

www.votresite.com : langue anglaise (cible: Etats-Unis) www.votresite.com/uk/ : langue anglaise (cible : Grande-Bretagne) wwwvotresite.com/fr/ : français (cible : France) www.votresite.com/de/ : allemand (cible : Allemagne)

### **Avantages :**

- Un seul nom de domaine à acheter comme précédemment (solution 2). - Communication *offline* simple, qui peut même être réduite à l'affichage de la seule adresse www.votresite.com.

## **Inconvénients :**

- Tous les sites ci-dessus sont considérés comme faisant partie d'un seul site (www.votresite.com) par les moteurs. Votre visibilité pourrait donc décroître fortement puisque tous les moteurs majeurs font du *clustering* (affichage de deux pages au maximum dans leurs pages de résultats pour un même site).

Dans les trois cas que nous venons de décrire, nous vous conseillons d'afficher directement une page de contenu, en affichant des liens, sous forme de drapeaux miniature par exemple, dans une zone de navigation :

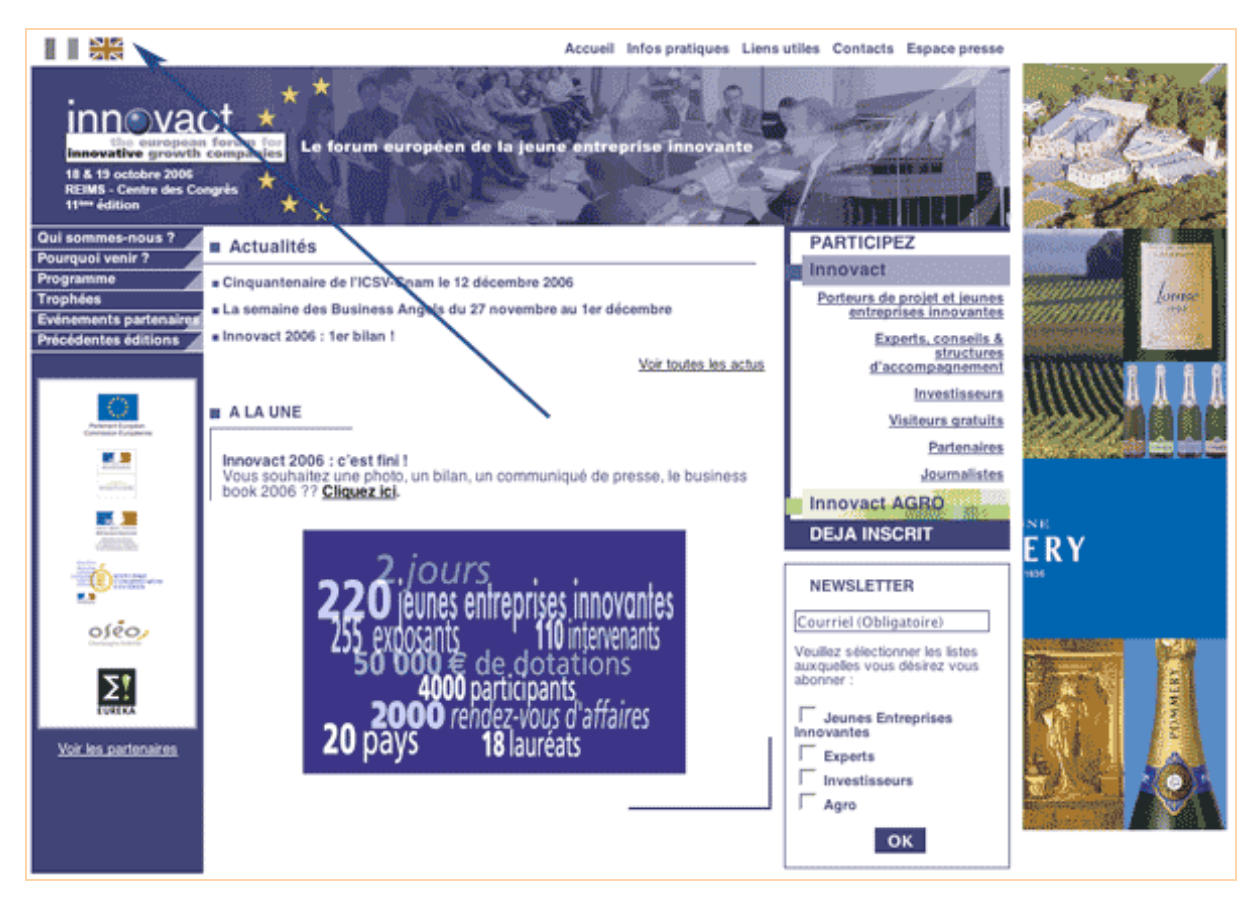

*Exemple du site Innovact ([http://www.innovact.com/\)](http://www.innovact.com/) : la page d'accueil par défaut est en français et un choix vers les autres versions linguistiques (ici en anglais) est proposé sous la forme d'un drapeau en haut de page.*

Ce choix est intéressant car il permet d'afficher tout de suite une information utile à l'internaute qui, s'il désire l'obtenir dans une autre langue, utilisera le moyen proposé pour cela. Cette option [est préférable à une "page de drapeaux" sans réel contenu comme celle-ci \(site http://www.hotel](http://www.hotelheintz.lu/)heintz.lu/) :

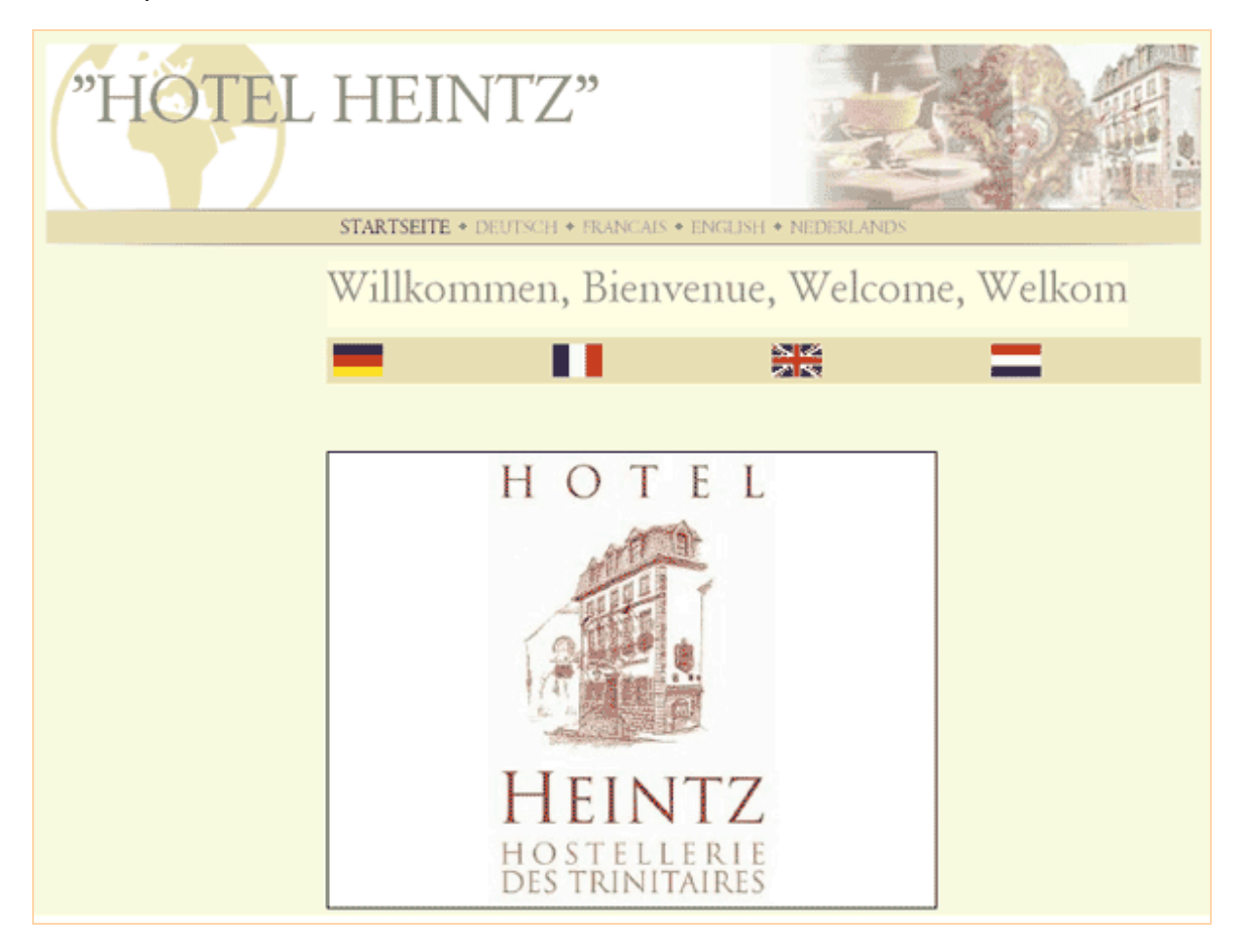

Dans ce cas, la page n'est pas optimisée car :

- L'internaute doit cliquer pour obtenir une première information utile, cette page d'accueil n'étant absolument pas informative. Cela retarde donc son accès à l'information. De plus, on sait que, pour être réactif, votre site doit pouvoir donner acccès à toutes ses pages en trois clics maximum depuis la page d'accueil. Ici, vous perdez déjà un clic "pour rien"...

- Le moteur aura "à se mettre sous la dent" une page d'accueil sans texte ou presque, ou en tout cas sans texte descriptif de votre activité. La page d'accueil ayant la plupart du temps un PageRank élevé, vous "sabotez" votre référencement et n'y indiquant aucun contenu, aucun mot clé important. Vous avez ici votre page certainement la plus populaire de votre site, mais n'y indiquez aucun contenu pertinent, ou si peu... C'est dommage...

Autre possibilité : par géolocalisation IP ou par la détection de la langue du navigateur de l'internaute, l'affichage de la page d'accueil dans une langue donnée.

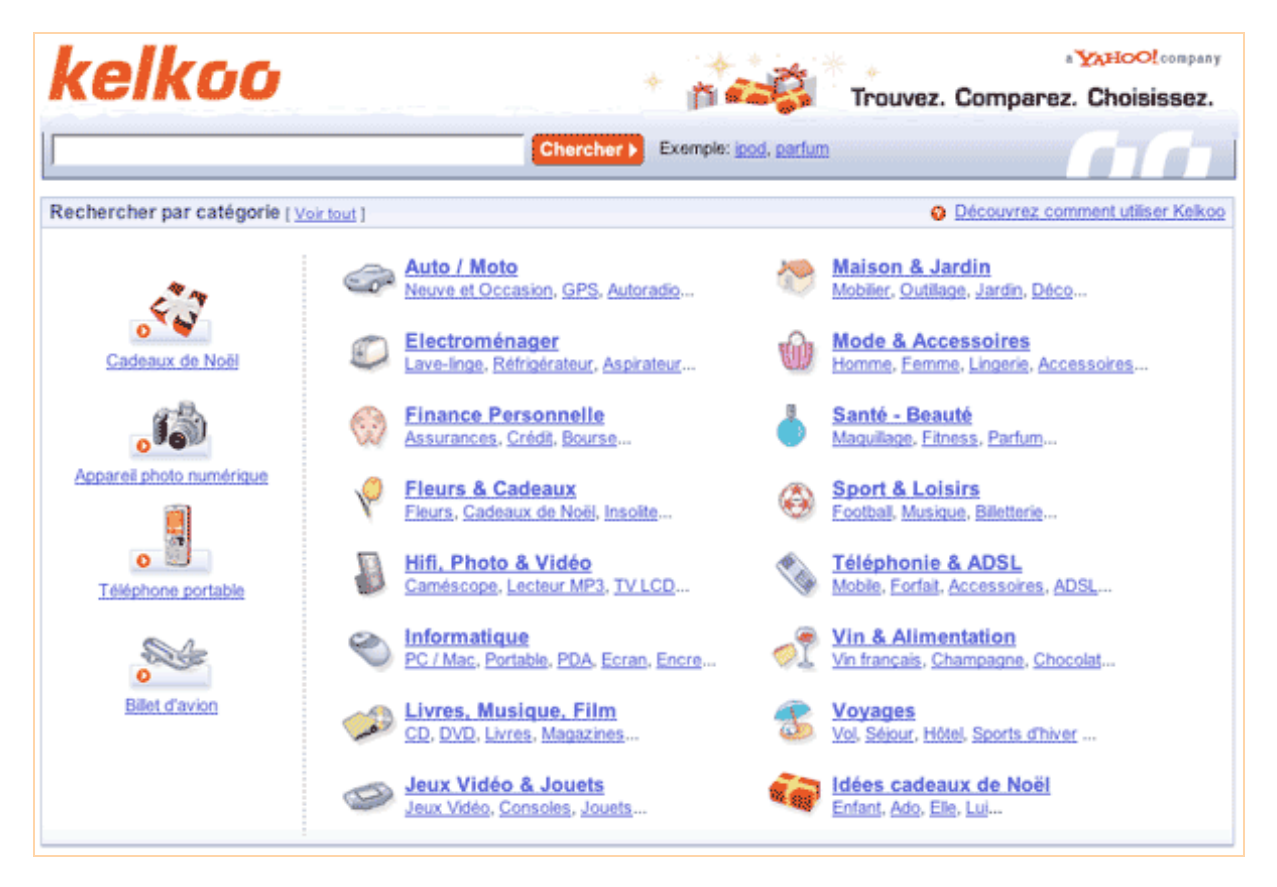

*Exemple de Kelkoo : quand vous tapez dans votre navigateur l'adresse <http://www.kelkoo.com/> sur un navigateur en langue française, vous êtes automatiquement redirigé vers l'adresse <http://fr.kelkoo.com>...*

Voici donc les quelques possibilités qui s'offrent à vous :

- Afficher directement la page dans la langue correspondant au domaine (le français pour www.votresite.fr, l'allemand pour votre www.votresite.de) ou au sous-domaine du site si vous avez opté pour la 1ère ou la 2ème solution décrite dans cet article.

- Détecter la langue de l'internaute (géolocalisation ou langue du navigateur) et le router vers le sous-domaine correspondant à son pays si vous avez opté pour la 2ème ou la troisième solution, lors de la saisie de l'adresse "www.votresite.com". Notez bien que vous pouvez également opter pour cette voie même dans le cadre de la première solution proposée (cas de Kelkoo ci-dessus, par exemple).

- Dans tous les cas, il vous faudra :

\* Prévoir un lien vers les autres versions (liens sans détection et redirection cette fois) linguistiques du site...

\* Prévoir le cas du robot du moteur qui, par exemple, n'indique pas de langue comme un navigateur. Il faut aussi donner aux *spiders* un accès sans problèmes à vos pages... Ne l'oubliez jamais (c'est malheureusement parfois le cas)...

# *Solution numéro 4 : pages multilingues*

Enfin, évitez au maximum les pages affichant du contenu dans plusieurs langues distinctes. Les moteurs n'aiment pas cela car ils n'arrivent pas à distinguer, dans ce cas, la langue unique dans laquelle le document est écrit. Résultat : si votre page contient seulement 50% de français, elle risque de ne pas apparaître dans une recherche avec l'option "Pages francophones".

En effet, un moteur de recherche reste aujourd'hui "binaire" dans sa gestion des langues : - Soit il arrive à détecter UNE langue dans une page.

- Soit il dit : "je ne sais pas dans quelle langue la page est écrite".

Ainsi, si une page affiche du contenu à 50% en français et 50% en anglais, le moteur ne saura pas faire la distinction et l'estampillera en tant que "langue inconnue". Votre page sera alors trouvée avec l'option "Web" (Google France), "tout le Web" (Yahoo! France, Exalead) mais pas avec l'option "Pages francophones" (Google France), "en français" (Yahoo! France), "Pages en français" (Exalead) ou "uniquement français" (Live Search). Or ces dernières options restent très utilisées dans la plupart des pays pour trouver du contenu dans une langue donnée...

### **Avantages :**

- Peu d'avantages.

### **Inconvénients :**

- Les internautes ont sous les yeux un contenu dont une bonne partie ne les intéresse pas.

- Les moteurs de recherche ne sauront pas détecter la langue unique dans laquelle les pages sont écrites.

Solution à éviter absolument, donc !

Ce premier article avait pour ambition de donner quelques conseils sur la meilleure structure à mettre en place pour optimiser la visibilité sur les moteurs de sites multilingues. Nous préparons également pour une future lettre une série d'articles sur le référencement dans des langues étrangères (asiatiques, européennes de l'est, etc.). Vous en aurez la primeur dans les mois qui viennent !